## Xiaomi\_Redmi 12 5G 可攜式 WIFI 熱點開關 首次開啟個人熱點

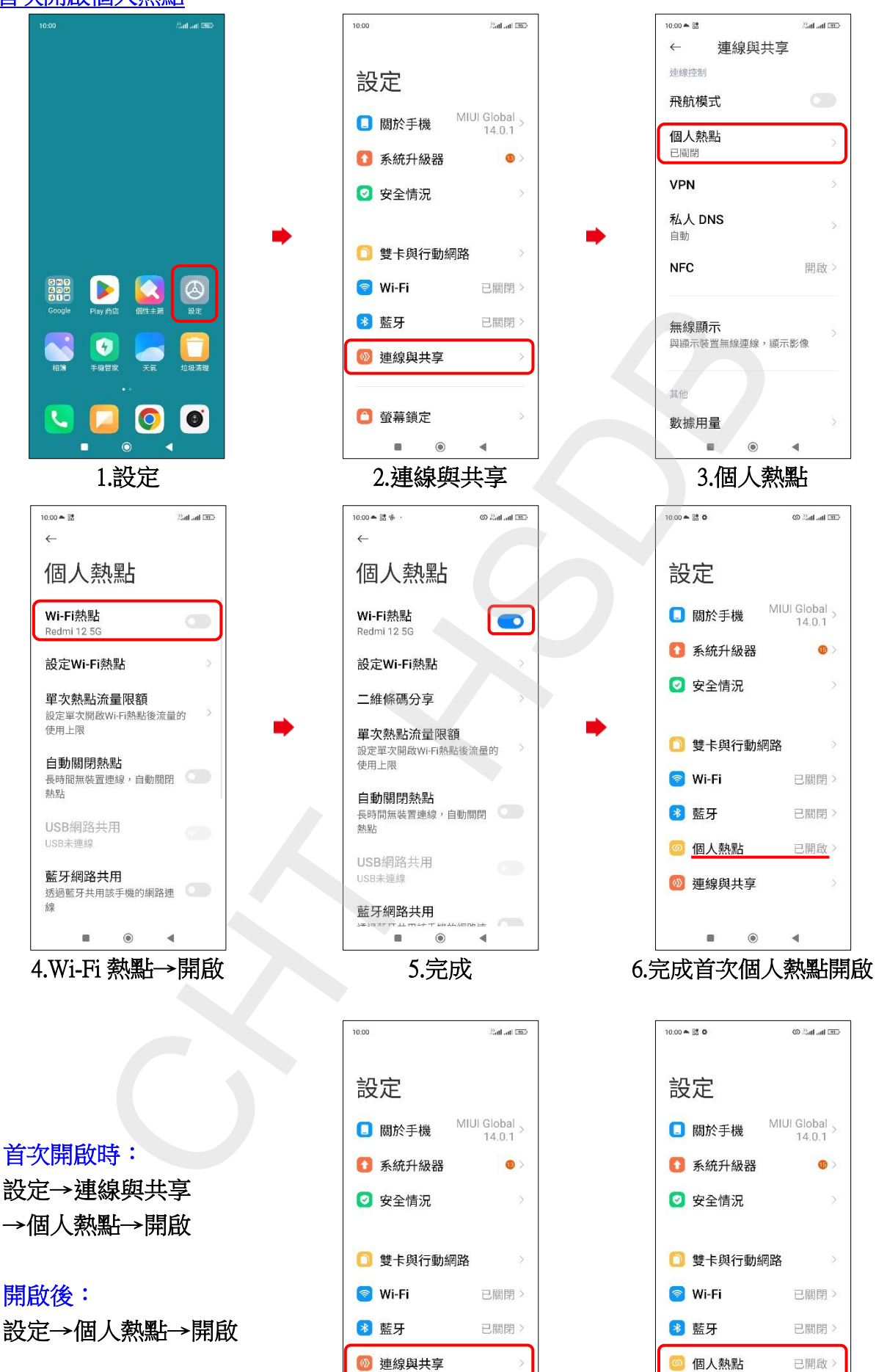

**1/2**

 $\overline{\phantom{a}}$ 

4 連線與共享

 $\circledcirc$ 

首次開啟 - 開啟後

□ 螢幕鎖定

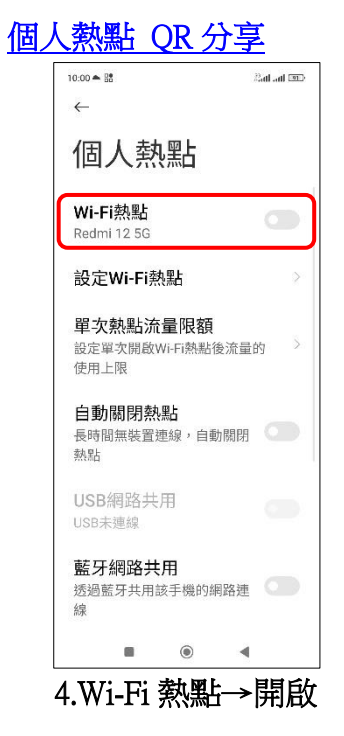

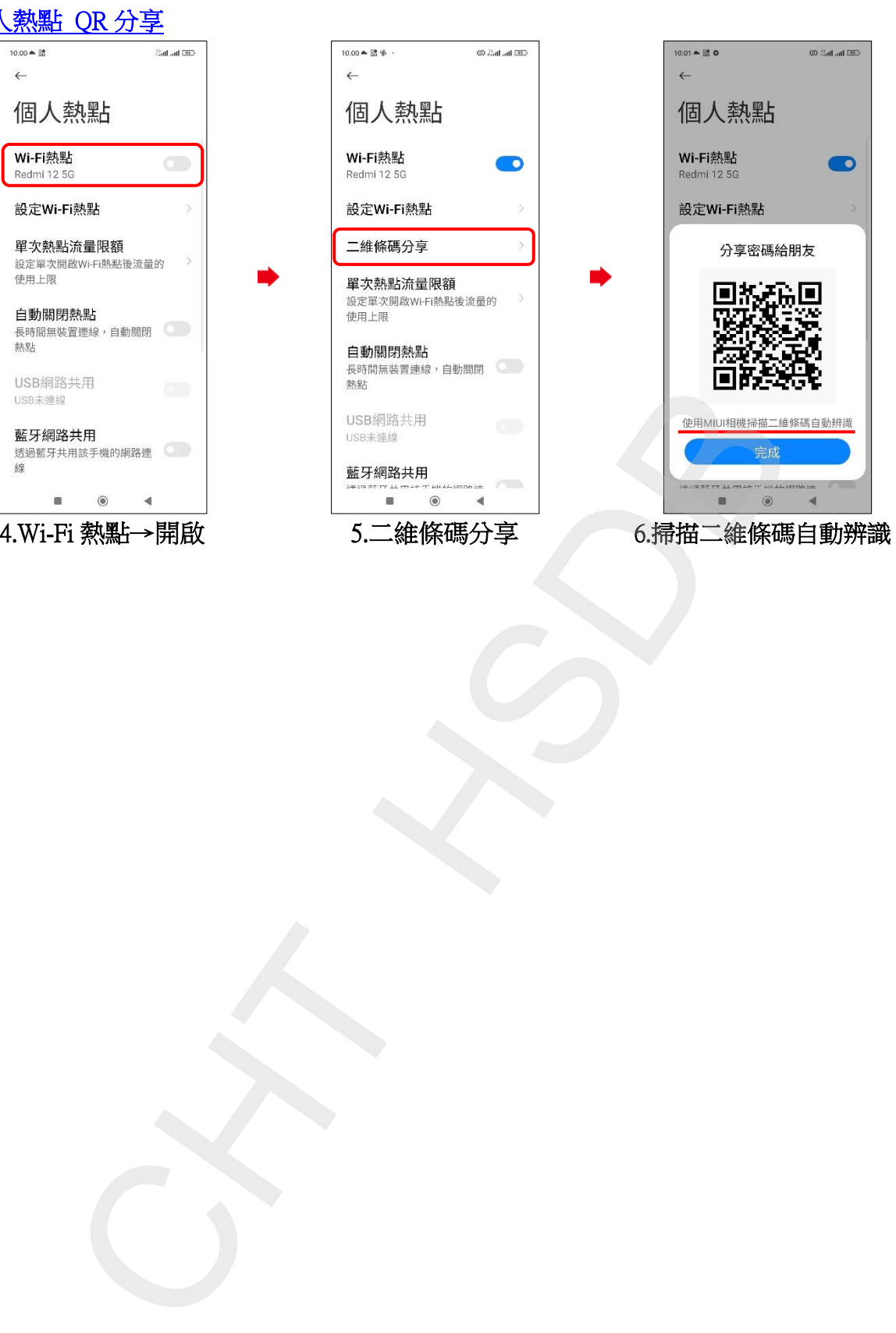

í,

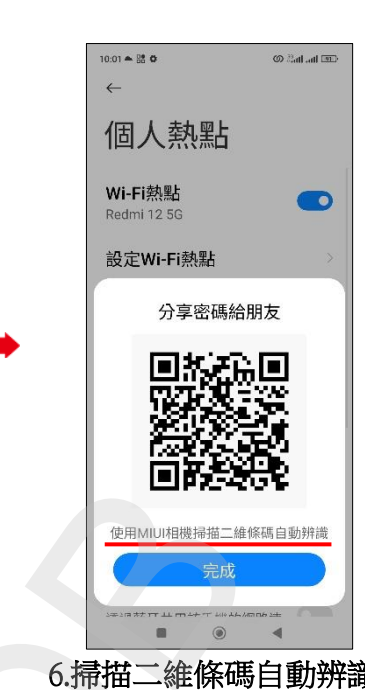

**2/2**